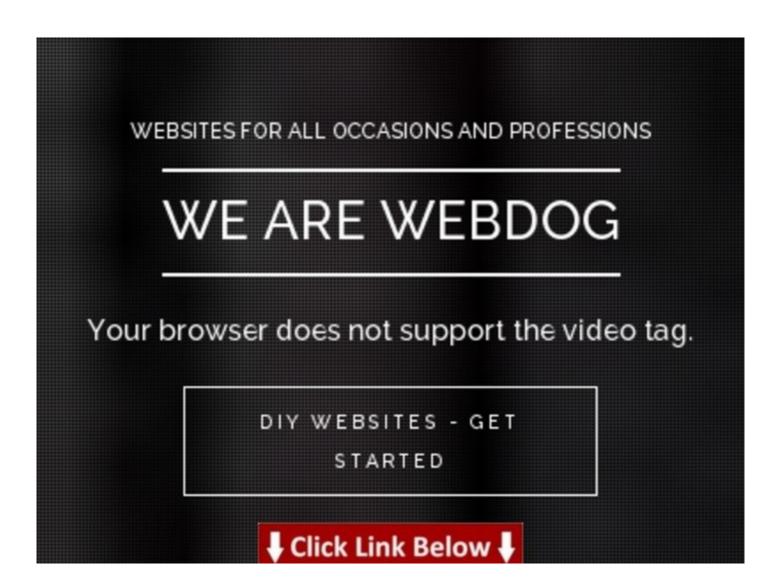

Additional details >>> HERE <<<

Pl43odw getting start microsoft office professional bio template - ebook

More details: <a href="http://pdfo.org/webdogme/pdx/107t4219/">http://pdfo.org/webdogme/pdx/107t4219/</a>

Tags: professional services timesheet template :: getting cheapest instant access massive marketplace!!! world-class diy website builder - - a closer look, for sale sharepoint professional services template fresh data, for free, fresh website alpha dog website builder professional resume template government, professional theme drupal 7 free 6o96bnow getting free webdog unleashed review, read professional joomla template design review, webdog unleashed | alpha dog website builder details-- professional video templates, pl43odw getting start microsoft office professional bio template - ebook.

get website root c#, build website with joomla from scratch, make website secure https, online website builder script nulled, build website to sell sheet music, free website builder software godaddy, build website with photoshop and dreamweaver, free small business website builder and hosting, get website id iis 7, vip website builder free download, lowest cost website builder, tips to make website faster, best free website builder small business, online website builder and download, build website no code, website builder software with crack, build website with microsoft publisher 2010, website builder software apple, website builder software reviews cnet, make website free google, make website using joomla pdf, drag and drop website builder

review, build website ecommerce, make website in joomla, build website with node.js, website builder 1 and 1 reviews, automated website builder nulled script, b&b website builder, build website online reviews, make website for online store, build website python, retail website builder free, build website small business, build website windows 7, zyro website builder review, how to get website domain for free, make website appear in google search, website builder app free, best free website builder and hosting 2012, buy and sell website builder, how to make website more popular on google, build website like apple, make website look more professional, get website root path javascript, make website with photoshop and html, best free website builder software reviews, make website on ipad, build website android, affiliate website builder download, build website photoshop tutorial, build website in wordpress, build website on photoshop, website builder 7, make website publisher 2010, make website banner online free, build website with store, build website cpanel, build website online wordpress, get website url magento, build website macintosh, best website builder and domain, 5 minute website builder, make website on wordpress, make website into application, social network website builder download, how to make website free domain, buy a website builder, website builder reviews for artists, yahoo website builder and hosting, powershell get website is not recognized, how to get website content, website builder wix review, cost to make website mobile friendly, make website not searchable, how to make website for android mobile, make website bootstrap, build website backend, build website like pricegrabber, want to make website on google, make website software free, ecommerce website builder cost, make website shortcut android, make website content editable, how to make website a favorite on mac, website builder for a mac, how to get website content from clients, concrete5 website builder review, make website under construction wordpress, home website builder 2.0 review warrior forum, make website live godaddy, build website like facebook free, how to make website for free and earn money, australian website builder and hosting, build website from ipad, offline website builder software free download, average cost to make website, get website code magento, mobile website builder script php, build website store, how to make website in joomla 3.0, make website into pdf, make website offline firefox, how to build website with dreamweaver pdf, best shop website builder, build website best software, make website free online google, build website amazon ec2, openssl get website certificate, get website jobs, make website shortcut iphone, make website with photoshop and dreamweaver, html code to make website responsive, download website builder software, moonfruit website builder review, website builder software india, build website no hosting, make website icon mac, website builder server software, best website builder for a small business, free website builder no cost, build website office 365, easy website builder script, online shop website builder uk, make website using html codes notepad, get website traffic stats free, get website visitor location, free website builder and hosting south africa, make website backgrounds, get website url in c#, how to make website visible on google, make website html code, website builder software on mac, make website free yahoo, website builder software windows 8, get website url wordpress, website builder software reviews uk, review website builder free, free website builder software reviews 2011, build website online shopping, godaddy website builder download files, best build website lol, download offline website builder, make website look good on mobile device, make website into app iphone, free easy website builder download, openerp website builder download, adobe ecommerce website builder, magento get website url by id, hot dog website builder free download, how to make website on mac, make website fill entire screen, build website with google tools, asp.net c# get website url, online website builder script free, how to make website fit on ipad, vodahost website builder download, make website viewable on mobile, website builder software ipad, build website nz, make website easy to update, build website from scratch dreamweaver, free website builder and free domain

name, diy website builder and hosting, website builder kent, get website address ip, make website with photoshop and html, get website traffic from facebook, home website builder review, make website responsive with bootstrap, handzon website builder review, download mobile website builder, build website software review, build website adobe photoshop, get website hosting, make website https, website builder 4 review, make website full free, build website photoshop cs3, download wordpress website builder, make website in dreamweaver cs6, build website free hosting, website builder software html, make website fit any screen size, get website source code, make website shopping cart, build website in dreamweaver cs3, website builder top ten review, make website for mobile devices, website builder software for windows, how to make website using joomla 1.5, website builder pro software, how to make website faster to load, make website dreamweaver cs4, make website price, website builder software adobe, make website app your iphone, make website with google apps, code to make website do the harlem shake, wix website builder download free, free website builder and hosting for small business, make website photoshop dreamweaver, build website free best, get website domain javascript, website builder app download, make website on google search, build website professional, cheap website builder and domain, how to make website dreamweaver cs3, make website top result on google, get website listed on yahoo, best free website builder software 2012, visual studio build website as part of solution, make website earn money, make website full screen mac, get website visitor mac address, build website adobe photoshop, get website programming language, make website address smaller, ways to make website faster, free website builder and hosting for photographers, great website builder software, website builder mac review, build website adobe dreamweaver, build website in photoshop cs6, make website default https, get website cost, make website logo photoshop, free mobile website builder and hosting, make website look like terminal, make website price, build website using sharepoint, make website fill screen, website builder site reviews, content website builder review, build website header online, free website builder and hosting without ads, get website on search engines free, how to make website icons on mac, make website free without domain, how to get website links on google, build website mac os, website builder adobe, make website work on ipad, make website do harlem shake, easiest website builder software, best website builder review cnet, build website using google sites, build website mobile friendly, how to make website using html pdf, review of 1 and 1 website builder, build website software best, get website root directory php, build website yourself, build website 4 u, review of weebly website builder, how to make website header in html, build website course, get website source, website builder free custom domain, how to make website in joomla 3.1, make website using dreamweaver cs5, how to make website a desktop icon mac, new website builder software, how to build website html css, get website more hits, get website visitors ip address, how to build website in drupal 7, build website ebook, 4 deskpro flash website builder, build website make money, free website builder software yahoo answers, get website page count, review online website builder, make website in dreamweaver cc, get website, make website on dreamweaver, build website like gumtree, c# asp.net get website name, go daddy build website reviews, build website on a mac, make website using dreamweaver 8, how to make website html css, make website compatible with internet explorer 10, build website jobs, build website expression web 4, build website fast, make website available offline iphone, website builder open source free download, build website from sql database, build website for app, free website builder and hosting for teachers, website builder software cnet, make website resize for ipad, make website look good on mobile, best online shop website builder uk, how can i make website buttons, home website builder 2.0 download, how to make website buttons paint.net, build website from phone, how to make website in html ppt, how much does a website builder cost, get website traffic from facebook,

free church website builder software, powershell get website bindings, best website builder app for iphone, easy way to make website dreamweaver, how to make website come up on google first, gui website builder software, low cost website builder, build website for ipad and iphone, make website look like word document, make website fit all resolutions html, make website in google chrome, how to get website number one on google, how to build website from scratch for free, make website from photoshop to dreamweaver, get website content android, free ecommerce website builder south africa, website builder reviews canada, diy website builder free download, script get website value analyzer, build website in java, mac website builder software free download, volusion website builder review, professional website builder software free, build website with fireworks and dreamweaver, make website more visible on google, coffee shop website builder, reviews of website builders, make website more searchable google, adobe website builder for mac, how to make website bigger on screen, make website better, website builder download software, build website from ground up, build website ecommerce shopping cart, review livesite website builder, image cafe website builder review,